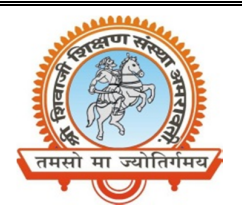

## **Shri Shivaji Education Society Amravati's SHRI SHIVAJI SCIENCE AND ARTS COLLEGE CHIKHLI, DIST. BULDANA (MS).**

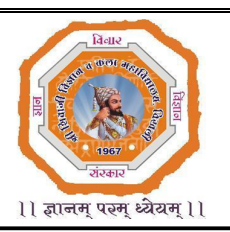

## **DEPARTMENT OF PHYSICS**

List & Links of the virtual experiments to be performed by the students of

**B.Sc.-II (Semester-VI)**

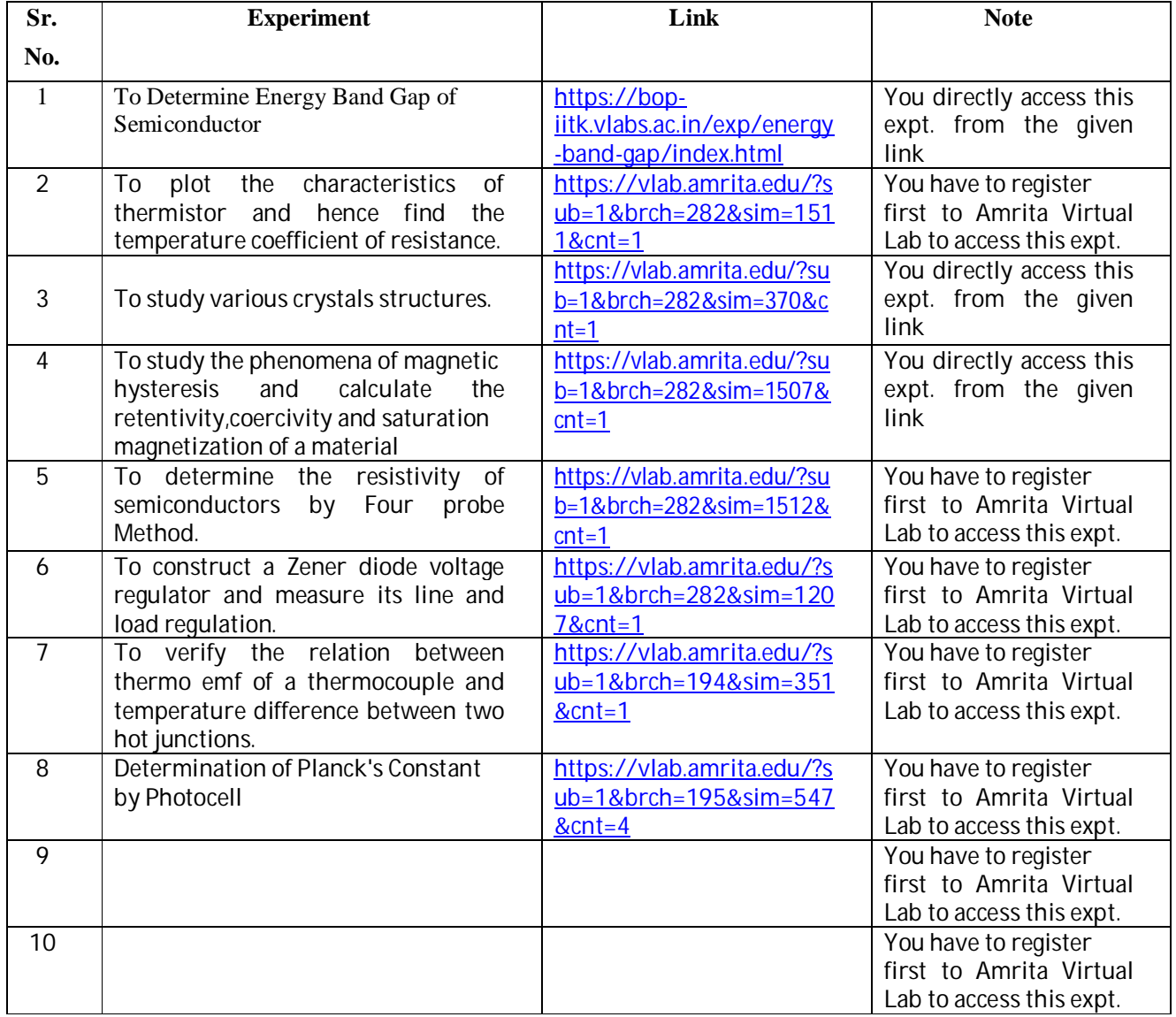

**Mr. N. B. Thakare**

**Assistant Professor & Head Shri Shivaji Science & Arts College, Chikhli, Dist. Buldana**

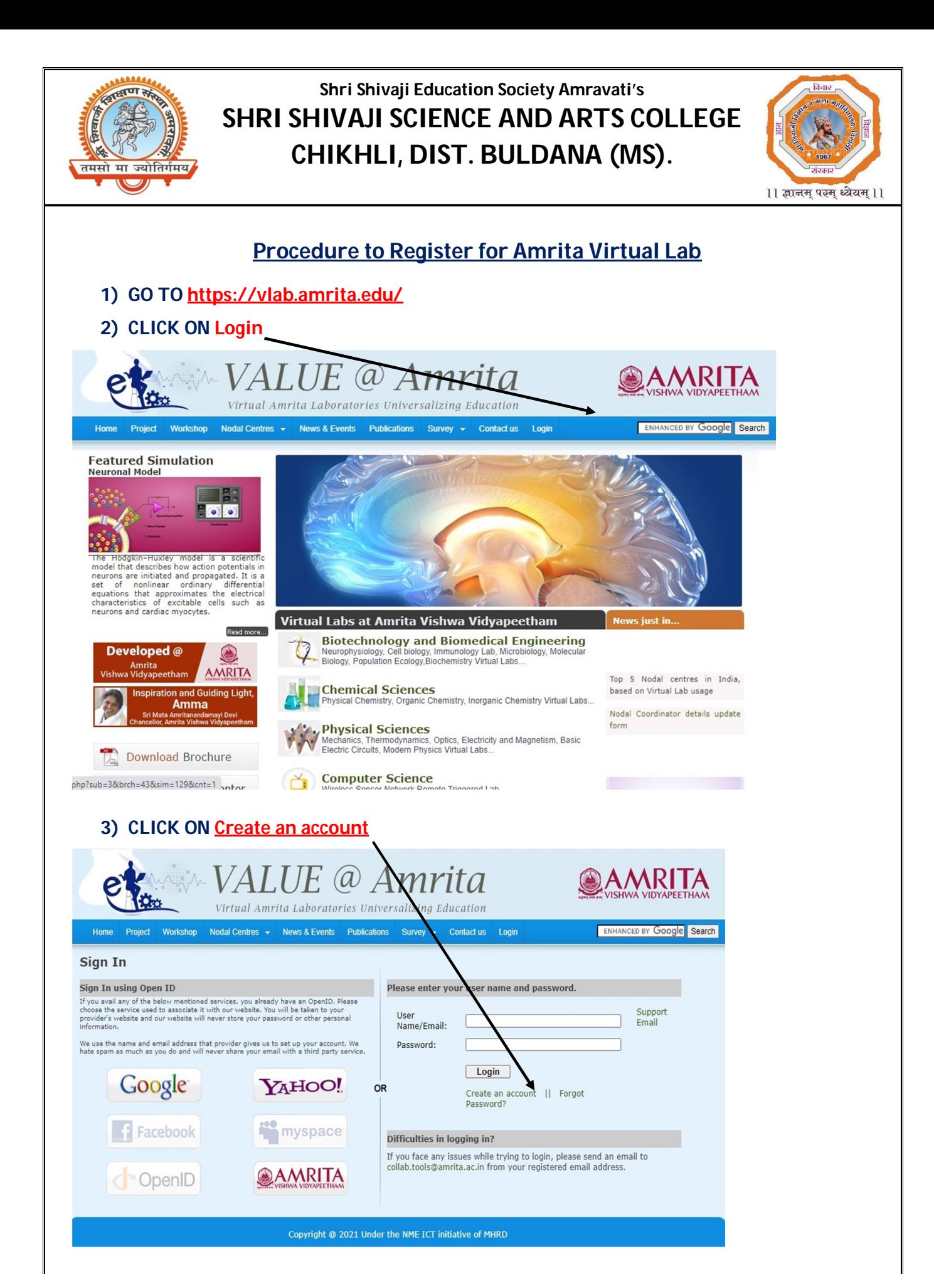

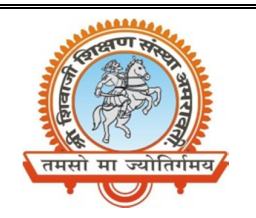

## **Shri Shivaji Education Society Amravati's SHRI SHIVAJI SCIENCE AND ARTS COLLEGE CHIKHLI, DIST. BULDANA (MS).**

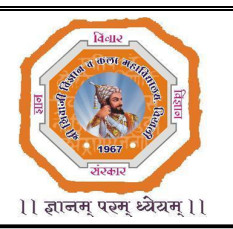

**4) Enter Your Details in The Given Fields** 

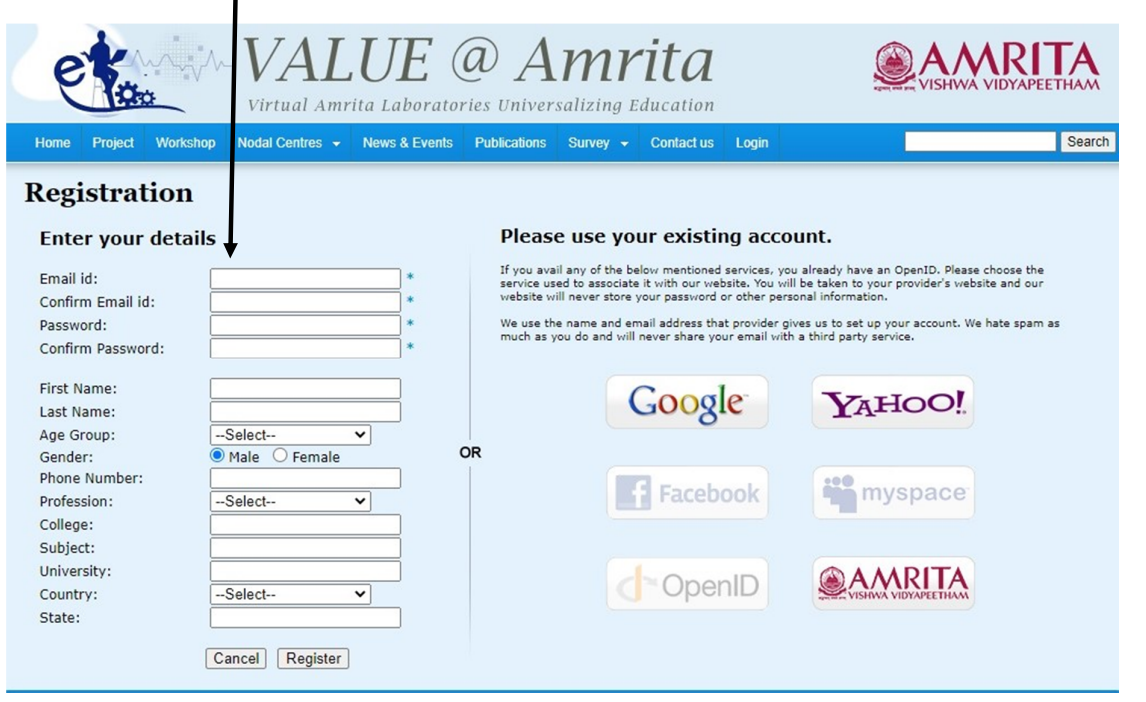

**5) GO BACK and LOGIN WITH YOUR E-mail ID and Password.**